# **como apostar de graça na bet365 ~ Uma plataforma para jogar jogos de pênaltis:sport x guarani**

**Autor: symphonyinn.com Palavras-chave: como apostar de graça na bet365**

### **Resumo:**

**como apostar de graça na bet365 : Inscreva-se em symphonyinn.com e descubra o tesouro das apostas! Ganhe um bônus especial e inicie sua busca pela fortuna!** 

Existem várias razões por que contas da Bet365 podem ser restritas, incluindo aposta a boca-a-boca, comportamento inadequado nas apostas, o uso do GamStop

(auto-exclusão) e a exploração de bónus.

Estas são as razões mais comuns para as restrições de contas na Bet365. Por exemplo, em 2017, a Bet365 foi levada a tribunal por recusar o pagamento superior a 1 milhão em ganhos com apostas em corridas de cavalos a um apostador no norte da Irlanda. Além disso, a Bet365 recusou o pagamento de 54.000 libras a um cliente em Inglaterra em 2016.

### **Índice:**

- 1. como apostar de graça na bet365 ~ Uma plataforma para jogar jogos de pênaltis:sport x guarani
- 2. como apostar de graça na bet365 :como apostar dinheiro no ufc
- 3. como apostar de graça na bet365 :como apostar dupla chance no pixbet

### **conteúdo:**

# **1. como apostar de graça na bet365 ~ Uma plataforma para jogar jogos de pênaltis:sport x guarani**

O Mandol estava colhe char Char

– um banco de areia e lodo - no Padma, a parte inferior do Ganges quando ouviu o grito.

Enquanto puxava algumas raízes para cima uma das suas operárias tinha encontrado entre as plantas que enrolavam cobra; outros trabalhadores correram sobre ele bater na viper Russell até à morte!

# **Últimos cinco anos causam degradação de 9% da vegetação no Pantanal brasileiro**

Rio de Janeiro, 6 jul (Xinhua) -- Nos últimos cinco anos, os incêndios causaram uma degradação de 9% da vegetação do Pantanal, a região das maiores áreas úmidas do mundo localizada no oeste do Brasil, de acordo com um relatório da rede científica e acadêmica Mapbiomas divulgado nesta sexta-feira.

### **Mais de 700 mil hectares afetados desde junho**

Mais de 700 mil hectares foram afetados desde junho no Pantanal, bioma que atravessa os estados brasileiros de Mato Grosso do Sul e Mato Grosso, além de regiões do leste da Bolívia e norte do Paraguai. A ministra do Meio Ambiente e Mudança do Clima, Marina Silva, denunciou proprietários de fazendas como responsáveis por terem causado os incêndios com queimadas de pastagens destinadas à agricultura.

### **Regiões degradadas**

Regiões que não foram totalmente desmatadas, mas que sofreram alterações significativas **como apostar de graça na bet365 como apostar de graça na bet365** composição biológica, são consideradas áreas degradadas.

### **Vetores de degradação**

Eduardo Rosa, da equipe do MapBiomas, destacou que alguns dos vetores de degradação do Pantanal, cuja biodiversidade é uma das maiores do mundo, vão além das questões climáticas. "A retirada da vegetação nativa para expansão agrícola e pecuária desprotege o solo e interfere na distribuição de água e sedimentos. A quantidade e a qualidade da água que chega à planície também dependem de barragens e hidrelétricas que alteram os fluxos naturais da água", afirmou.

### **Investigação da Polícia Federal**

A Polícia Federal está investigando a origem dos incêndios, dos quais, segundo a ministra Marina Silva, 85% ocorreram **como apostar de graça na bet365** terras privadas.

### **Degradação no Brasil**

O relatório Mapbiomas também abordou a questão do Brasil a nível nacional e indicou que 25% da vegetação nativa do país sul-americano, que possui 60% do território da floresta amazônica, pode estar sujeita à degradação.

### **Levantamento da rede Mapbiomas**

O levantamento da rede entidade revelou que entre 11% e 25% das florestas do país estiveram expostas a processos destrutivos entre 1986 e 2024. Os percentuais correspondem a uma área de 60,3 milhões a 135 milhões de hectares, de acordo com o comunicado do Mapbiomas.

### **Mais degradadas ao longo da história**

A Mata Atlântica, primeira faixa de território da costa atlântica, é a mais degradada ao longo da história brasileira desde a conquista e colonização portuguesa, sendo que entre 36% e 73% da vegetação está exposta a processos de destruição.

### **Segunda maior área degrada**

## **2. como apostar de graça na bet365 : como apostar dinheiro no ufc**

como apostar de graça na bet365 : ~ Uma plataforma para jogar jogos de pênaltis:sport x guarani

### **como apostar de graça na bet365**

Neste artigo, responderemos às dúvidas sobre o **Bet365 presidente como funciona** e outras perguntas relacionadas. Além disso, ofereceremos um guia passo a passo para criar uma conta no Bet365 e começar a apostar hoje mesmo!

### **como apostar de graça na bet365**

O Bet365 é um dos maiores sites de apostas esportivas do mundo e possui operationas em **como apostar de graça na bet365** muitos países, incluindo o Brasil. A plataforma é fácil de usar, disponível em **como apostar de graça na bet365** diversos idiomas e oferece várias opções de pagamento e saque.

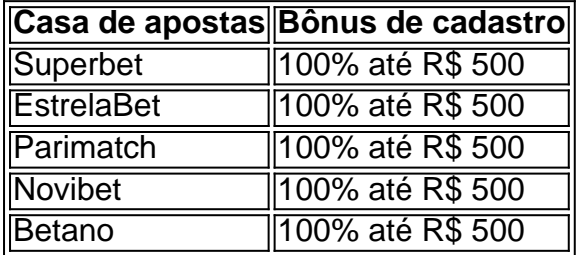

### **Ganhos Máximos**

O Bet365 oferece limites de ganhos elevados, até R\$ 100.000, para todos os eventos. As odds de favoritos são mais próximas do valor real do que em **como apostar de graça na bet365** outras casas de apostas. Além disso, a plataforma oferece diversas opções de mercados de apostas para cada evento.

#### Vencedor

R\$ 100.000,00 Favoritos vs. Outros R\$ 100.000,00 Comparações R\$ 100.000,00 No colocado R\$ 100.000,00

### **Como se Inscrever no Bet365**

- 1. Visite o site do Bet365;
- 2. Cadastre-se gratuitamente e preencha seus dados pessoais
- 3. Faça um depósito no valor que desejar apostar
- 4. Personalize **como apostar de graça na bet365** conta e selecione a moeda desejada
- 5. Comece a apostar e desfrute de todos os recursos da plataforma

O Bet365 é uma excelente opção para quem deseja participar de apostas esportivas online. O site apresenta recursos intuitivos e uma interface fácil

de usar, garantindo uma experiência agradável e satisfatória. Agora que você saiba como funciona o Bet365 presidente, não perca mais tempo e entre no site para começar a apostar hoje mesmo!

Simplesmente.baixar uma VPN respeitável e conectaR-se a um servidor em { **como apostar de**

**graça na bet365** o local onde A bet365 é Permitido permitido, como o Reino Unido ou Alemanha. Então também quando você vai para um site da debet365 com uma novo endereço IP e ele lhe Dará acesso total às apostas. Site!

# **3. como apostar de graça na bet365 : como apostar dupla chance no pixbet**

### **como apostar de graça na bet365**

No Brasil, ser um apaixonado por esportes significa fazer parte de uma grande comunidade de fãs que amam a emoção de ver jogos ao vivo e realizar apostas desportivas. Uma das casas de aposta esportiva mais populares do mundo é o Bet365, que oferece uma ampla variedade de eventos esportivos para apostar. Neste artigo, você vai aprender como fazer o download do aplicativo do Bet365 no seu dispositivo móvel e começar a aproveitar todas as suas vantagens.

# **Depósitos instantâneos com cartões de débito**

Antes de começar, é importante saber que o Bet365 oferece uma maneira conveniente e segura de fazer depósitos no seu site. É possível fazer depósitos instantâneos usando Visa, Mastercard, Electron ou Maestro Debit card, e mesmo cartões pré-pagos são aceitos.

# **Baixar o aplicativo do Bet365**

Para baixar o aplicativo do Bet365 no seu dispositivo móvel, siga as próximas etapas:

- 1. Abra o aplicativo store ou o site de download adequado para o seu dispositivo móvel: Apple App Store para dispositivos iOS ou Google Play Store para aparelhos Android.
- 2. No campo de pesquisa, insira "Bet365" e inicie a pesquisa.
- 3. Selecione o aplicativo oficial do Bet365 nas propostas de download.
- Toque em **como apostar de graça na bet365** "Instalar" ou "Obter" para iniciar o download e 4. a instalação automaticamente.
- 5. Após a instalação, abra o aplicativo Bet365 e faça o seu registro ou faça o login com suas credenciais existentes.

# **Usando o Bet365 com uma VPN no Brasil**

É importante mencionar que o Bet365 tem algumas restrições geográficas em **como apostar de graça na bet365** determinados países, incluindo o Brasil. Mesmo que **como apostar de graça na bet365** intenção é utilizar a aplicação fora desses países restritos, épossível fazê-lo usando uma Rede Virtual Privada (VPN), como o NordVPN. Com uma VPN, é possível se conectar a um servidor em **como apostar de graça na bet365** um país diferente e acessar o Bet3,65 sem restrições. No entanto, certifique-se de verificar as leis e regulamentos de **como apostar de graça na bet365** região antes de utilizar uma VNP por questões de segurança.

# **Conclusão**

Faça o download e aproveite as vantagens desportivas do aplicativo do Bet365 no seu dispositivo móvel hoje mesmo: registre-se, faça depósitos e comece a fazer apostas em **como apostar de**

#### **Informações do documento:**

Autor: symphonyinn.com Assunto: como apostar de graça na bet365 Palavras-chave: **como apostar de graça na bet365 ~ Uma plataforma para jogar jogos de pênaltis:sport x guarani** Data de lançamento de: 2024-08-21

### **Referências Bibliográficas:**

- 1. [bwin delete account](/bwin-delete-account-2024-08-21-id-15365.pdf)
- 2. [www betano](/www-betano-2024-08-21-id-49311.pdf)
- 3. <u>[betsul app](/pdf/-bet-sul-app-2024-08-21-id-12424.shtml)</u>
- 4. [apostas esportivas apostas](https://www.dimen.com.br/aid-apost-as-esportivas-apost-as-2024-08-21-id-5420.htm)